## **QGIS Application - Feature request #20036 Allow optional outputs for processing models**

*2018-10-06 11:02 AM - Olivier Dalang*

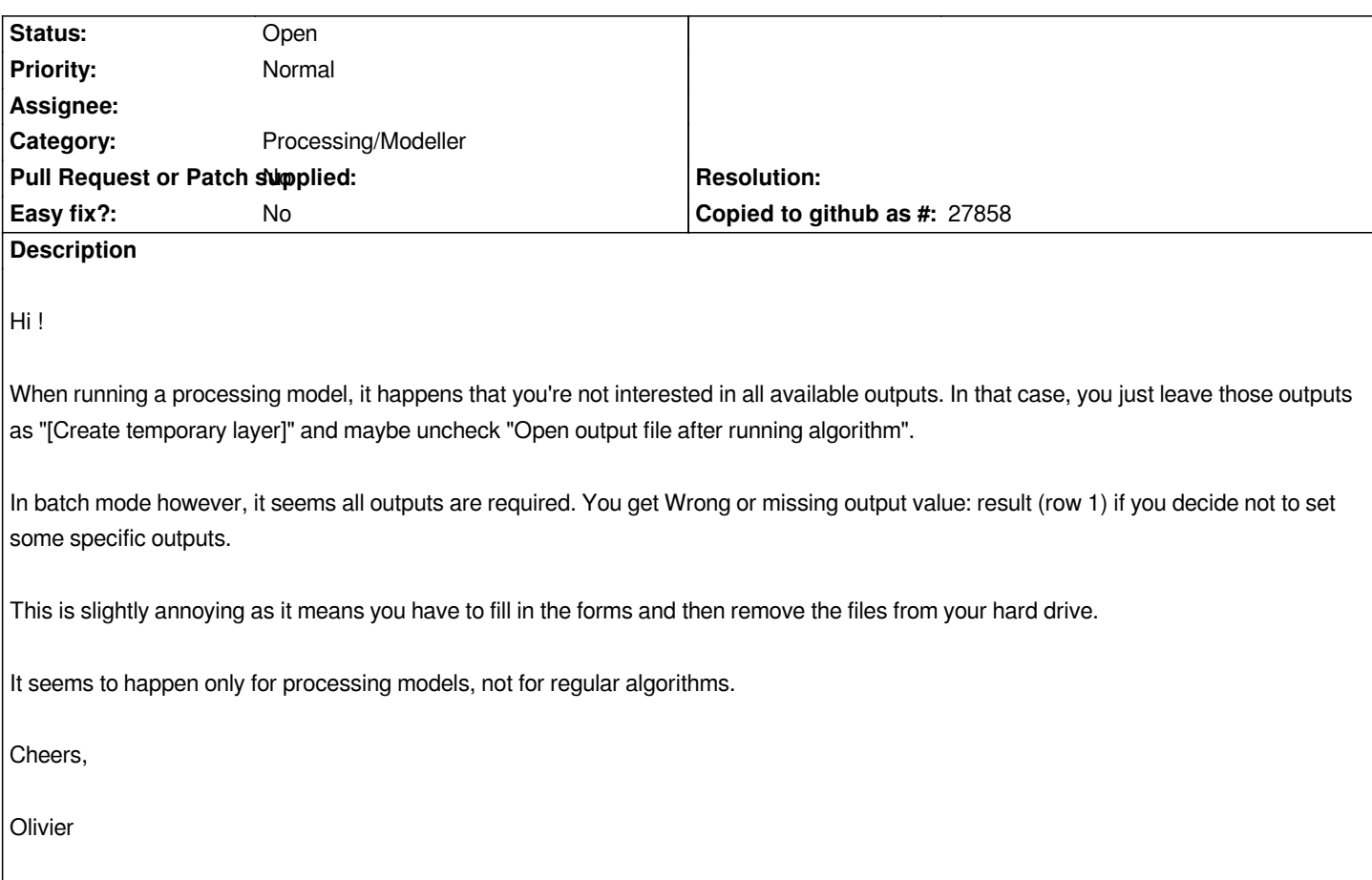

## **History**

## **#1 - 2018-10-08 02:01 AM - Nyall Dawson**

*- Subject changed from Cannot batch run processing models without choosing files for all outputs to Allow optional outputs for processing models*

*- Tracker changed from Bug report to Feature request*